# Pilha implementada em uma lista encadeada

A pilha será armazenada em uma lista encadeada com cabeça.

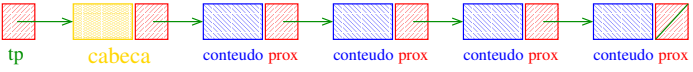

O ponteiro tp aponta para a cabeca da lista.

tp->prox->conteudo é o elemento do topo da pilha.

A pilha está vazia se "tp->prox ==  $NULL"$ .

A pilha está cheia se ... acabou a memória disponível.

#### 

## Interface stack.h

AULA 16

```
/*
* stack.h
* INTERFACE: funcoes para manipular uma
* pilha
*/
void stackInit(int);
int stackEmpty();
void stackPush(Item);
Item stackPop();
Item stackTop();
void stackFree();
void stackDump();
```
KID KIN KEY KEY E 1990

```
Implementação stack.c
```

```
void
stackInit(int n)
{
  tp = mallocSafe(sizeof *tp);
  tp->prox = NULL;}
int
stackEmpty()
{
  return tp->prox == NULL;}
```
### Implementação stack.c

```
#include <stdlib.h>
#include <stdio.h>
#include "item.h"
/*
* PILHA: implementacao em lista encadeada
 */
typedef struct stackNode* Link;
struct stackNode{
  Item conteudo;
  Link prox;
};
static Link tp;
                             HORROR REPORTED DE SONO
```
Implementação stack.c

```
void
stackPush(Item item)
\sqrt{2}Link nova = mallocSafe(sizeof *nova);
  nova->conteudo = item;
  nova->prox = tp->prox;
  tp->prox = nova;
}
```
Implementação stack.c

```
Implementação stack.c
```

```
Item
stackPop()
{
  Link p = tp->prox;
  Item conteudo = p->conteudo;
  tp->prox = p->prox;free(p);
  return conteudo;
```
}

```
.<br>-<br>-<br>-<br>-<br>-<br>-<br>-<br>-<br>-<br>-<br><br>-<br><br><br><br><br><br><br><br><br><br><br><br><br><br><br><br><br><br><br><br><br><br><br><br><br><br><br><br><br><br><br><br><br><br><br>
```

```
Implementação stack.c
```

```
void
stackFree()
\mathcal{L}while (tp := NULL)\left\{ \right.Link p = tp;
        tp = p - \text{prox};free(p);
   }
}
```
KOR KØR KER KER I EL IDAO

## Compilação

```
cria o obj stack.o
> gcc -Wall -O2 -ansi -pedantic -Wno-unused-result -c stack.c
```

```
cria o obj polonesa.o
> gcc -Wall -O2 -ansi -pedantic -Wno-unused-result \setminus-c polonesa.c
```

```
cria o executável polonesa
> gcc -o polonesa stack.o polonesa.o
```

```
Item
stackTop()
\mathcal{L}return tp->prox->conteudo;
}
```

```
Implementação stack.c
```

```
void
stackDump() {
  int p = tp-\text{prox};
```
}

```
fprintf(stdout,"pilha : ");
if (p==NULL) fprintf(stdout,"vazia.");
while (p \mid = NULL) {
   fprintf(stdout, "%c ", p->conteudo);
   p = p - \text{prox};}
fprintf(stdout,"\n");
```
Makefile

Hmmm. Ler o tópico Makefile no fórum.

polonesa: polonesa.o stack.o gcc polonesa.o stack.o -o polonesa

```
polonesa.o: polonesa.c
        gcc -Wall -O2 -ansi -pedantic \
        -Wno-unused-result -c polonesa.c
```

```
stack.o: stack.c item.h
        gcc -Wall -O2 -ansi -pedantic \
        -Wno-unused-result -c stack.c
```
 $(0.10)$  $\epsilon \equiv 1$  $rac{1}{2}$ 

KORK@RKERKER E 1990

# PilhaS implementadaS em listaS encadeadaS

As pilhas serão armazenada em listaS encadeadaS sem cabeça.

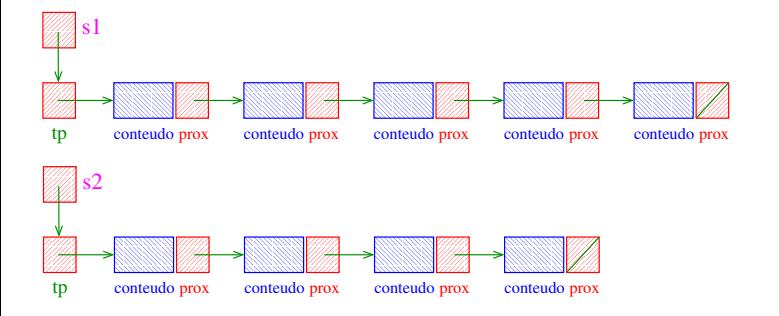

# PilhaS implementadaS em listaS encadeadaS

Para cada pilha há um ponteiro tp para a lista.

tp->conteudo é o elemento do topo da pilha.

Uma pilha s está vazia se "s->tp ==  $NULL"$ .

Uma pilha está cheia se ... acabou a memória disponível.

Interface stack.h /\* \* stack.h \* INTERFACE: funcoes para manipular uma \* pilha \*/ typedef struct stack \*Stack; Stack stackInit(int); int stackEmpty(Stack); void stackPush(Stack,Item); Item stackPop(Stack); Item stackTop(Stack); void stackFree(Stack); void stackDump(Stack); KID KIN KEY KEY E 1990 case '('

 $s =$  stackInit(n) /\* inicializa a pilha \*/

stackPush(s,inf[i]);

char x; /\* item do topo da pilha \*/

/\* examina cada item da infixa \*/ for  $(i = j = 0; i < n; i++)$  {

switch (inf[i]) {

case  $'(')$ :

break;

Infixa para posfixa novamente...

```
Recebe uma expressão infixa inf e devolve a
correspondente expressão posfixa.
char *infixaParaPosfixa(char *inf) {
  char *posf; /* expressao polonesa */
  int n = \text{strlen}(inf);
  int i; /* percorre infixa */
  int j; /* percorre posfixa */
  Stack s; /* PILHA *//*aloca area para expressao polonesa*/
  post = <code>malloc((n+1)*sizeof(char));</code>\overline{y} /* 0 '+1' eh para o '\0' */
```
case ')'

```
case ')':
   while((x = stackPop(s)) != '(')
      post[j++] = x;break;
```
KORKORKA ERKER EL PAG

**KOX KOX KEX KEX LE LONG** 

```
case '+', case '-'
```

```
case '*':
case '/':
   while (!stackEmpty(s)
      & (x = stackTop(s)) := '(')post[j++] = stackPop(s);stackPush(s,inf[i]);
   break;
```

```
case '*', case '/'
```

```
case '*':
case '/':
   while (!stackEmpty()
      && (x = stackTop(s)) := '('')& x := ' +' & x := ' -')post[j++] = stackPop(s);stackPush(s,inf[i]);
   break;
```
default

Finalizações

```
default:
         if(int[i] != ' ' )posf[j++] = inf[i];} /* fim switch */
} /* fim for (i=j=0...) */
```

```
/* desempilha todos os operandos que
     restaram */
 while (!stackEmpty(s))
     post[j++] = stackPop(s)posf[j] = \sqrt{0}; /* fim expr polonesa */
  stackFree(s);
  return posf;
} /* fim funcao */
```
**KERK@RKERKER E 1990** 

```
Implementação stack.c
```

```
#include "item.h"
```

```
/* PILHA: implementacao em lista encadeada
*/
typedef struct stackNode* Link;
struct stackNode{
  Item conteudo;
 Link prox;
};
struct stack {
 Link tp;
\}:
typedef struct stack *Stack;
```
Implementação stack.c

```
Stack
stackInit(int n)
\mathcal{L}Stack s = mallocSafe(sizeof *s);
  s->tp = NULL;
  return s;
}
```
 $\mathcal{A} \otimes \mathcal{B} \rightarrow \mathcal{A} \otimes \mathcal{B} \rightarrow \mathcal{A} \otimes \mathcal{B} \rightarrow \mathcal{B} \otimes \mathcal{B} \otimes \mathcal{C}$ 

```
Implementação stack.c
                                                                      Implementação stack.c
                                                           void
                                                           stackPush(Stack s, Item item)
                                                           \mathcal{L}int
                                                              Link nova = mallocSafe(sizeof *nova);
stackEmpty(Stack s)
\left\{ \right.nova->conteudo = item;
  return s->tp == NULL;
                                                              nova->prox = s->tp;
}
                                                              s->tp = nova;
                                                           }
                                .<br>네트 베 네 레 베 네트 베 세트 베 - 베 페이지 - 레 레 레 프 베 - 레 레 레 프 베 - 레 레 프 레 레 레 레 레 레 레 레 레
           Implementação stack.c
                                                                       Implementação stack.c
Item
stackPop(Stack s)
                                                           Item
{
                                                           stackTop(Stack s)
  Link p = s - \frac{1}{p};
                                                           \mathcal{L}Item conteudo = p->conteudo;
                                                              return s->tp->conteudo;
                                                           }
  s-\gt tp = p-\gt prox;free(p);
  return conteudo;
}
                                 KOR KØR KER KER I EL 1990
                                                                                            KORK@RKERKER E 1990
           Implementação stack.c
                                                                       Implementação stack.c
                                                           void
void
                                                           stackDump() {
stackFree(Stack s)
                                                              int p = s - \text{tp};
{
  while (s-\gt t p := NULL)fprintf(stdout,"pilha : ");
  \overline{f}if (p==NULL) fprintf(stdout,"vazia.");
      Link p = s - \text{tp};
                                                              while (p \mid = NULL) {
       s->tp = p->prox;
                                                                  fprintf(stdout, "%c ", p->conteudo);
       free(p);
                                                                  p = p - \text{prox};}
                                                              }
  free(s);
                                                              fprintf(stdout,"\n");
}
```
}

```
KOKK@KKEKKEK E DAG
```
 $\mathcal{A} \otimes \mathcal{B} \rightarrow \mathcal{A} \otimes \mathcal{B} \rightarrow \mathcal{A} \otimes \mathcal{B} \rightarrow \mathcal{B} \otimes \mathcal{B} \rightarrow \mathcal{B} \otimes \mathcal{B} \otimes \mathcal{C}$